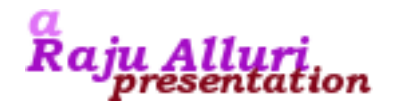

#### Advanced Unix Programming Module 07

Raju Alluri askraju @ spurthi.com

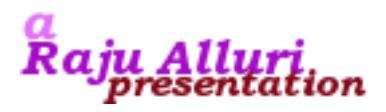

# Advanced Unix Programming: Module 7

- Inter-Process Communication (IPC)
	- How two processes on the same system communicate with each other
	- Several concepts have evolved
		- Pipes
		- Named Pipes
		- Message Queues
		- Semaphores
		- Shared Memory

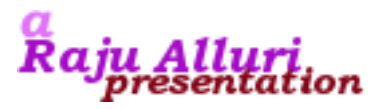

# Techniques used in IPC

- Pipes
	- Have two (related) processes communicate with each other using file descriptors (that are common)
- Named Pipes (FIFOs)
	- Have (unrelated) processes communicate with filesystem like storage called named pipes
- Message queues
	- Have (unrelated) processes communicate with messages stored in kernel as queues

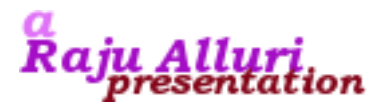

# Pipes

- The pipe() system call creates a pipe
	- A pipe is a set of two descriptors, one for output and the other for input, both of them connected together
	- Then the process forks to get a child. The parent and child share the pipe now.
	- Parent closes the input descriptor. Child closes the output descriptor
	- Now parent can write to the output descriptor and it can be read by child using the input descriptor

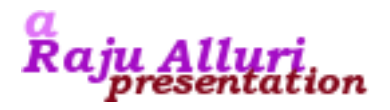

Pipes

- Synopsis of the pipe() call
	- int pipe(int filedes[2]);
	- Create a pipe with filedes[0] as the input channel and filedes[1] as the output channel
	- Now the process does a fork()
	- For a pipe "from" parent "to" child
		- The parent does close (filedes[0])
		- The child does close (filedes[1])
	- For a pipe "from" child "to" parent
		- The parent does close (filedes[1])
		- **Copyright 2007 Raju Alluri. All rights reserved 5** • The child does close(filedes[0])

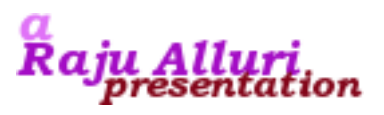

# The popen() and pclose() calls

- The popen() call returns a file pointer (either input or outout) for a process executed with a given command FILE \*popen(const char \*cmd, const char \*type);
	- The argument cmd gives the command to be executed
	- The argument type gives the direction of the pipe
		- "w" indicates the returned file pointer is for writing
		- "r" indicates the returned file pointer is for reading
- Closing the file created with popen()

int pclose(FILE \*fp);

**Copyright 2007 Raju Alluri. All rights reserved 6** – Closes the pipe that was opened with popen()

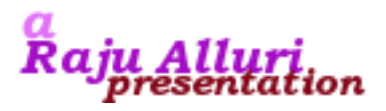

## Named Pipes (FIFOs)

- The mkfifo() call makes a named pipe (just like a file on the filesystem)
	- int mkfifo(const char \*path, mode t mode);
	- Once the named pipe is created, use regular File I/O calls to operate on the pipe
		- e.g. Open, read, write, close etc.
	- Typical Uses
		- Shell commands pass data from one shell pipeline to another
		- FIFOs are used in client server application to pass data

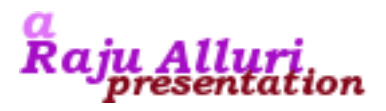

## Named Pipes (FIFOs)

- The mkfifo() call makes a named pipe (just like a file on the filesystem)
	- int mkfifo(const char \*path, mode t mode);
	- Once the named pipe is created, use regular File I/O calls to operate on the pipe
		- e.g. Open, read, write, close etc.
	- Typical Uses
		- Shell commands pass data from one shell pipeline to another
		- FIFOs are used in client server application to pass data

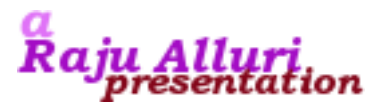

### Message Queues

- Message Queues are linked lists of messages stored within the kernel
	- Each queue has a Queue ID.
	- A queue can be created/opened by using msgget()
	- New messages are appended to the queue using msgsnd
		- Each message has type, length, data etc.
	- Messages are fetched from the queue using msgrcv
		- By using type, messages can be fetched in any order

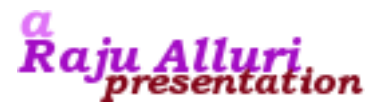

- Creating/Opening a message queue
	- int msgget(key\_t key, int flag);
	- Return the Queue ID, which is used by other functions

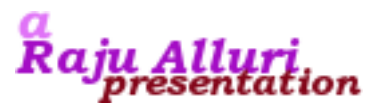

- Placing a message onto a queue
	- int msgsnd(int qid, const void \*ptr, size\_t nbytes, int flag);
		- The qid is ID of the queue as returned by msgget()
		- The ptr points to a memory area with the first field being the message type, the second field being the message data struct mymessage{ long msgtype; char mtext[256]; };
		- The nbytes gives the number of bytes in the message

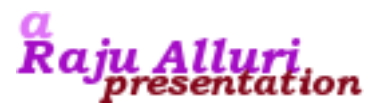

- Placing a message onto a queue
	- int msgrcv(int qid, struct msgbuf \*ptr, int length, long msgtype, int flag);
		- The qid is ID of the queue as returned by msgget()
		- The ptr points to a memory area where the returned message is stored
		- The length is the max length of the message received
		- The msgtype is used to selectively fetch messages
			- $-$  msgtype  $= 0$ : Fetch first message in the queue
			- $-$  msgtype  $>$  0: Fetch first message where type equal to msgtype
			- msgtype  $\langle$  0: Fetch first message with the lowest type  $\langle$  = msgtype

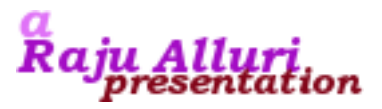

- Operating on a queue
	- int msgctl(int qid, int cmd, struct msqid\_ds \*buf);
		- The qid is the ID of the queue as returned by msgget()
		- The cmd is one of
			- IPC\_STAT: Get the msgid\_ds from the queue
			- IPC\_SET: set several fields (related to permissions etc.) from buf to the queue
				- See man page for more info
			- IPC\_RMID: remove the message queue from the system

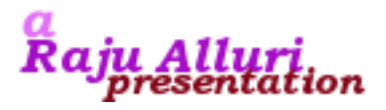

### Semaphores

- Semaphores are the way to give access to data objects
- Typical algorithm
	- If the semaphore value is >0, decrement the value by 1 and start using the resource
		- Once done with using the resource, increment the semaphore value by 1
	- If the semaphore value is 0, sleep for sometime and check the value again
- The test and increment/decrement should be atomic

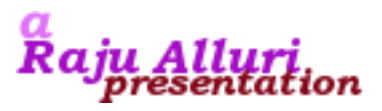

### System V Semaphores

- Complexity in System V semaphores
	- Semaphores are implemented as a set of values instead of a single value
	- The creation of a semaphore and initialization are not atomic. So care should be taken while using them
	- Programs terminating without releasing the sempahores allocated for them is an issue.

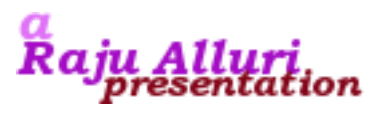

#### Semaphore structure members

- At semaphore set level
	- Permissions
	- Number of semaphores
	- Last semop() time
	- Last change time
- At semaphore level
	- Semaphore value
	- PID for last operation
	- Number of processes awaiting semval>currval
	- Number of processes awaiting semval  $= 0$

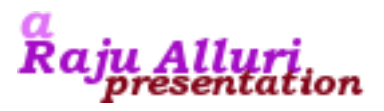

### Semaphore Calls

- Creating a semaphore
	- int semget(key\_t key, int nsems, int flag);
		- Returns the semaphore ID that is used in other calls
- Controlling a semaphore

int semctl(int semid, int semnum, int cmd, union semun arg);

• The semun union is defined as

```
union semun {
   int val;
   struct semid ds *buf;
  ushort *array;
};
```
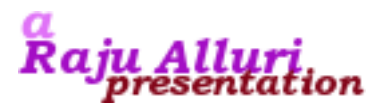

### Semaphore Calls

- Controlling a semaphore
	- The cmd is one of
		- IPC\_STAT: Get the semid\_ds from the semaphore set
		- IPC\_SET: set several fields (related to permissions etc.) from arg.buf to the semaphore set
		- IPC\_RMID: remove the semaphore set from the system
		- GETVAL: Return the value of semval for semnum
		- SETVAL: Set the value of semval for semnum, using arg.val
		- GETPID: return the value of sempid for the member semnum
		- GETNCNT: Return the value of semncnt for the member semnum
		- GETZCNT: Return the value of semzcnt for the member semnum
		- GETALL: Fetch all the semaphore values arg.array
		- SETALL: Set all the semaphore values using arg.array

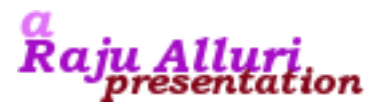

#### Semaphore Calls

- Operating on a semaphore
	- int semop(int semid, struct sembuf semoparray[], size\_t nops);
		- Struct sembuf is defined as

```
struct sembuf {
  ushort sem_num;
   short sem_op;
   short sem_flag; /* IPC_NOWAIT, SEM_UNDO */
};
```
- If sem  $op > 0$ , return of resources by process
- If sem  $op < 0$ , want to get resource that the semaphore controls
- If sem  $op = 0$ , want to wait until the semaphore value becomes 0

![](_page_19_Picture_0.jpeg)

#### Shared Memory

- This form of IPC is very efficient in terms of kernel interactions
- Two or more processes share a memory object
	- The memory object is used just like any other block of memory
- Two distinct forms of shared memory
	- System V shared memory
	- Posix shared memory
		- Not discussed here in this class

![](_page_20_Picture_0.jpeg)

#### Shared Memory Calls

- Creating a shared memory
	- int shmget(key\_t key, int size, int flag);
		- Returns the shared memory ID that is used in other calls
- Controlling shared memory

int shmctl(int shmid, int cmd, struct shmid\_ds \*buf);

- IPC\_STAT
- IPC\_SET
- IPC\_RMID
- SHM\_LOCK (only by superuser)
- SHM\_UNLOCK (only by superuser)

![](_page_21_Picture_0.jpeg)

#### Shared Memory Calls

- Attaching shared memory at a particular place
	- void \*shmat(int shmid, const void \*shmaddr, int flag);
		- Attach the shared memory to the current process space and return the address
		- If shmaddr is
			- NULL: The kernel decides at which location to attach the shared memory (recommended)
			- $-$  Non-NULL:
				- If flag contains SHM\_RND, then attach the shared memory at shmaddr rounded down to SHMLBA
				- Attach the shared memory at shmaddr otherwise

![](_page_22_Picture_0.jpeg)

### Shared Memory Calls

• Detaching shared memory

void \*shmdt(const void \*shmaddr);

- Detach the shared memory pointed by shmaddr
	- The shared memory is not deleted though.